Product Safety Group 1201 South Second Street Milwaukee, WI USA 53204 productsafety@ra.rockwell.com

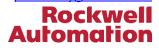

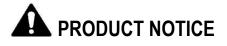

Notice of Potential Product Concern

Rockwell Automation issues a Product Notice when it identifies a product(s) anomaly that may cause commercial or customer satisfaction concerns.

# Microsoft Windows Security Update Causes Inability to Open Projects with CCW, AADvance, ISaGRAF, and vMonitor Programming Environments

Reference: 2019-01-002 Revision: B

Date: January 2019 Revised: February 2019

**Revision B / February 2019** – The Description and Correction sections of this Product Notice has been updated to include information on Microsoft security updates addressing the described anomaly. Please read this revised notification in its entirety.

This Product Notice informs you of the effect a recent Microsoft Windows Security Update will have on select Rockwell Automation software products. When the patch is applied to specific Microsoft Windows platforms hosting Connected Components Workbench™ (CCW), ISaGRAF®, AADvance® Workbench, and vMonitor®, project files for these products cannot be opened. In some instances, the project files may become corrupt.

**Important** – The Rockwell Automation software products themselves are correct. Microsoft is aware of this anomaly and has plans for a correction to the security update patch.

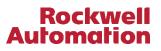

#### - Product Identification -

The products affected by the installation of the identified Microsoft Windows security patches are:

- ISaGRAF 4 Workbench
- ISaGRAF 5 Workbench
- AADvance Workbench (all versions)
- FlexiSafe™ Workbench
- CCW (Connected Components Workbench) when used with projects containing Micro800™ controllers
- ISaGRAF 6 Workbench for application targeting ISaGRAF 5 Runtime
- ISaGRAF 6 Workbench for application targeting vMonitor Runtime

Refer to Appendix B for a complete list of affected product by catalog number.

**Important** – The identified Rockwell Automation products are <u>affected by</u> the installation of specific Microsoft Windows security updates. Rockwell Automation products do not require direct remediation. Refer to the Temporary Workaround and Correction sections of this document for information on remediating Microsoft Windows products.

#### - Description -

On January 8, 2019, Microsoft released several security updates to Windows operating systems that resulted in functional anomalies within the identified products. Microsoft is aware of this issue and is working to release corrected patches. Microsoft has released the following statement:

"Applications that use a Microsoft Jet database with the Microsoft Access 97 file format may fail to open if the database has column names greater than 32 characters. The database will fail to open with the error, "Unrecognized Database Format"

On affected systems, customers will be unable to open projects with the listed Rockwell Automation products. The specific Microsoft Windows security updates are:

| Windows Version                   | KB Release Date  | Original KB      |
|-----------------------------------|------------------|------------------|
| Windows 10                        |                  |                  |
| Version 1809                      | January 8, 2019  | KB4480116        |
| Version 1803                      | January 8, 2019  | KB4480966        |
| Version 1709                      | January 8, 2019  | KB4480978        |
| Version 1703                      | January 8, 2019  | KB4480973        |
| Version 1809 / OS Build 17763.292 | January 22, 2019 | <u>KB4476976</u> |
| Version 1803 / OS Build 17134.556 | January 15, 2019 | <u>KB4480976</u> |
| Windows 8.1                       |                  |                  |
| All                               | January 8, 2019  | <u>KB4480963</u> |

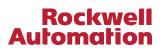

| Windows 7 and Windows Server 2008 R2<br>All<br>All<br>All | 2 Service Pack 1<br>January 8, 2019<br>January 8, 2019<br>January 15, 2019 | <u>KB4480970</u><br><u>KB4480960</u><br><u>KB4480955</u> |
|-----------------------------------------------------------|----------------------------------------------------------------------------|----------------------------------------------------------|
| Windows Server 2008 Service Pack 2<br>All<br>All          | January 8, 2019<br>January 17, 2019                                        | <u>KB4480968</u><br>KB4480974                            |
| Windows Server 2012<br>All                                | January 8, 2019                                                            | <u>KB4480972</u>                                         |
| Windows Server 2016<br>All                                | January 8, 2019                                                            | <u>KB4480977</u>                                         |

Additional information on the effect this patch has on Rockwell Automation products can be found on the Rockwell Automation Knowledgebase Article ID <u>1083785</u>.

### - Temporary Workarounds -

Until Microsoft addresses this issue, Rockwell Automation recommends removing the Microsoft KB security update associated with your version of Windows as described in the Description section of this document.

Important - The workaround requires the use of a Windows Administrator account.

You can follow these steps to remove a KB security update:

- 1. Open the Windows Control Panel, Programs and Features application
- 2. Click "View installed updates"
- 3. Locate one of the updates listed in Description section of this document
- 4. Right-click on the update and select Uninstall
- 5. Restart your computer

For specific instructions on how to remove a Windows update on Windows 10, Windows 8.1, or Windows 7, refer to the Microsoft support page <u>Windows Update: FAQ</u>, "How do I remove an installed update?"

**Note** – For Microsoft Windows 10, product updates may automatically reinstall at the next computer restart. Microsoft has provided a tool for Windows 10 to prevent this reinstallation. Refer to the support article <u>https://support.microsoft.com/en-us/help/3183922/how-to-temporarily-prevent-a-windows-update-from-reinstalling-in-windo</u> for more information.

### - Correction -

Correction requires installation of the corrected Microsoft Windows security update. The table below provides a cross reference to the original Microsoft patch KB articles and the Microsoft correction that addresses this specific anomaly.

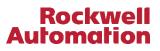

Please refer to the correction KB article for patch installation details.

| Windows Version                                           | Original KB                                                                  | Correction KB                                     |
|-----------------------------------------------------------|------------------------------------------------------------------------------|---------------------------------------------------|
| Windows 10                                                |                                                                              |                                                   |
| Version 1809                                              | <u>KB4480116</u>                                                             | <u>KB4487044</u>                                  |
| Version 1803                                              | <u>KB4480966</u>                                                             | <u>KB4487017</u>                                  |
| Version 1709                                              | <u>KB4480978</u>                                                             | <u>KB4486996</u>                                  |
| Version 1703                                              | <u>KB4480973</u>                                                             | <u>KB4487020</u>                                  |
| Version 1809 / OS Build 17763.292                         | <u>KB4476976</u>                                                             | <u>KB4487044</u>                                  |
| Version 1803 / OS Build 17134.556                         | <u>KB4480976</u>                                                             | <u>KB4487017</u>                                  |
| Windows 8.1                                               |                                                                              |                                                   |
| All                                                       | KB4480963                                                                    | KB4487000                                         |
| Windows 7 and Windows Server 2008 R2<br>All<br>All<br>All | 2 Service Pack 1<br><u>KB4480970</u><br><u>KB4480960</u><br><u>KB4480955</u> | <u>KB4486563</u><br><u>KB4486564</u><br>KB4486563 |
| Windows Server 2008 Service Pack 2                        |                                                                              |                                                   |
| All                                                       | KB4480968                                                                    | KB4487023                                         |
| All                                                       | KB4480974                                                                    | KB4487023                                         |
| Windows Server 2012<br>All                                | KB4480972                                                                    | KB4486993                                         |
| Windows Server 2016<br>All                                | <u>KB4480977</u>                                                             | <u>KB4487026</u>                                  |

#### - Requested Customer Action -

Rockwell Automation requests you take the following actions:

- Check if you have a product affected by this Product Notice. Refer to the Product Identification and Description sections of this document for product identification assistance.
- If you need additional assistance, please contact Rockwell Automation Technical Support. See Appendix A for local telephone numbers. Customers without TechConnect<sup>™</sup> support contracts should reference this Product Notice when calling.
- Customers with TechConnect support contracts may be able to <u>chat online</u> with support representatives. Reference this Product Notice when connected to a support engineer.

The most current version of this Product Notice is posted on the Rockwell Automation Support Center, <u>http://www.rockwellautomation.com/knowledgebase</u>, as ID number <u>1083902</u>. Additional languages may also be available at the end of this article attached as downloadable PDF documents.

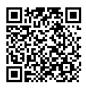

If this Product Notice does not affect you because you do not have the products any longer, or if you are a Distributor, Rockwell Automation asks that you forward a copy of this notice, with any identifying documentation, immediately to the person or company that now has the product. We also ask that you contact Rockwell Automation Technical Support and provide the location of the affected units.

We appreciate your immediate cooperation. If you have any questions, please contact us.

Sincerely,

ROCKWELL AUTOMATION

You can register for Automatic Product Safety Advisories and Product Notices from Rockwell Automation by email. Go to the Support web page at <u>http://www.rockwellautomation.com/support</u> and click the *Search Knowledgebase – Get Answers* link. Sign in with your TechConnect Account or free Rockwell Automation Member Account and you can subscribe to important product updates, including Product Safety Advisories and Product Notices.

Trademarks not belonging to Rockwell Automation are property of their respective companies.

## Rockwell Automation

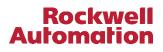

## Appendix A Regional Technical Support Information

The following list can help you to contact the correct technical support center for your location. If your country is not listed, you can find a customer support number for your location by going to the Rockwell Automation Knowledgebase as <a href="https://rockwellautomation.custhelp.com">https://rockwellautomation.custhelp.com</a>. Mouse over Support and select Find Local Support, then enter your location information. If you have a TechConnect<sup>™</sup> support contract, please use the telephone number supplied to you with the contract.

| Region / Country        | Phone Number () International Code |  |
|-------------------------|------------------------------------|--|
| Asia/Pacific            |                                    |  |
| Australia               | 1 800 762 593                      |  |
| China                   | 400 620 6620                       |  |
| Hong Kong               | +852 2887 4666                     |  |
| India                   | 1 800 2000 121                     |  |
| Japan                   | 03 3206 2785                       |  |
| Korea                   | (82) 2 2188 4400                   |  |
| Malaysia                | 1 800 80 4851                      |  |
| New Zealand             | 0800 27 27 25                      |  |
| Taiwan                  | 080 902 0908                       |  |
| Thailand                | (66) 2936 1500                     |  |
| Caribbean               |                                    |  |
| All Countries (English) | (1) 440 646 3223                   |  |
| All Countries (Español) | (1) 440 646 3650                   |  |
| Central America         |                                    |  |
| Argentina               | 800.666.0320                       |  |
| Belize                  | (1) 440 646 3650                   |  |
| Bolivia                 | (54) 800 10 0632                   |  |
| Brazil                  | (55) 11 5189 9500                  |  |
| Chile                   | 800.53.0012                        |  |
| Colombia                | 01.800.700.2107                    |  |
| Costa Rica              | 0800.013.1215                      |  |
| Ecuador                 | 58.212.949.0611                    |  |
| El Salvador             | (52) 55 5246 2010                  |  |
| Guatemala               | 1.800.288.0108                     |  |
| Honduras                | (52) 55 5246 2010                  |  |
| Mexico                  | 001.888.365.8677                   |  |
| Nicaragua               | (52) 55 5246 2010                  |  |
| Panama                  | 001.800.203.3475                   |  |
| Paraguay                | (54) 11 5554 4000                  |  |
| Peru                    | 0800.535.36                        |  |
| Suriname                | (1) 440 646 3650                   |  |
| Uruguay                 | (54) 11 5554 4000                  |  |
| Venezuela               | 800.1.00.3062                      |  |

| Region / Country                                 | Phone Number<br>() International Code |  |
|--------------------------------------------------|---------------------------------------|--|
| Europe                                           |                                       |  |
| Austria                                          | (49) 211 41553 664                    |  |
| Belgium                                          | (32) 2 716 8411                       |  |
| Czech Republic                                   | (420) 28401 5911                      |  |
| Denmark                                          | (45) 43 466 006                       |  |
| Finland                                          | (358) 958 447 419                     |  |
| France                                           | (33) 825303132                        |  |
| Germany                                          | (49) 211 41553 664                    |  |
| Hungary                                          | (420) 28401 5911                      |  |
| Ireland                                          | (44) 01908 635245                     |  |
| Italy (Brescia, Milano e Padova)                 | (39) 199 11 99 00                     |  |
| Italy (Bologna,Firenze,Napoli,<br>Roma e Torino) | (39) 199 11 99 22                     |  |
| Morocco                                          | (33) 825303132                        |  |
| Netherlands                                      | (31) 10 266 55 80                     |  |
| Poland                                           | (48) 22 32 60 707                     |  |
| Portugal                                         | (1) 440 646 3223                      |  |
| Slovakia                                         | (420) 284015911                       |  |
| Spain                                            | (34) 902 30 93 30                     |  |
| Sweden                                           | (46) 46 19 93 91                      |  |
| Switzerland (German)                             | (41) 0844 84 84 11                    |  |
| Switzerland (French)                             | (41) 0844 84 84 12                    |  |
| Switzerland (Italian)                            | (41) 0844 84 84 13                    |  |
| United Kingdom                                   | (44) 01908 635245                     |  |
| North America                                    |                                       |  |
| Canada                                           | (1) 440-646-3223                      |  |
| United States                                    | (1) 440-646-3223                      |  |

## Appendix B

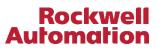

## Affected Product by Catalog Number

The following is a list of product affected by the Microsoft Windows Patches from January 8, 2019.

| Trade Name                                       | Catalog Number                    | Versions     |
|--------------------------------------------------|-----------------------------------|--------------|
| Connected Components Workbench Standard Edition  | Not Applicable                    | All          |
| Connected Components Workbench Developer Edition | 9328-CCWDEVDEE                    | All          |
| Connected Components Workbench Developer Edition | 9328-CCWDEVDEE                    | All          |
| Connected Components Workbench Developer Edition | 9328-CCWDEVDEM                    | All          |
| Connected Components Workbench Developer Edition | 9328-CCWDEVDEW                    | All          |
| Connected Components Workbench Developer Edition | 9328-CCWDEVENE                    | All          |
| Connected Components Workbench Developer Edition | 9328-CCWDEVENE                    | All          |
| Connected Components Workbench Developer Edition | 9328-CCWDEVENM                    | All          |
| Connected Components Workbench Developer Edition | 9328-CCWDEVENW                    | All          |
| Connected Components Workbench Developer Edition | 9328-CCWDEVESE                    | All          |
| Connected Components Workbench Developer Edition | 9328-CCWDEVESE                    | All          |
| Connected Components Workbench Developer Edition | 9328-CCWDEVESM                    | All          |
| Connected Components Workbench Developer Edition | 9328-CCWDEVESW                    | All          |
| Connected Components Workbench Developer Edition | 9328-CCWDEVFRE                    | All          |
| Connected Components Workbench Developer Edition | 9328-CCWDEVFRE                    | All          |
| Connected Components Workbench Developer Edition | 9328-CCWDEVFRM                    | All          |
| Connected Components Workbench Developer Edition | 9328-CCWDEVFRW                    | All          |
| Connected Components Workbench Developer Edition | 9328-CCWDEVITE                    | All          |
| Connected Components Workbench Developer Edition | 9328-CCWDEVITE                    | All          |
| Connected Components Workbench Developer Edition | 9328-CCWDEVITM                    | All          |
| Connected Components Workbench Developer Edition | 9328-CCWDEVITW                    | All          |
| Connected Components Workbench Developer Edition | 9328-CCWDEVPTE                    | All          |
| Connected Components Workbench Developer Edition | 9328-CCWDEVPTE                    | All          |
| Connected Components Workbench Developer Edition | 9328-CCWDEVPTM                    | All          |
| Connected Components Workbench Developer Edition | 9328-CCWDEVPTW                    | All          |
| Connected Components Workbench Developer Edition | 9328-CCWDEVZHE                    | All          |
| Connected Components Workbench Developer Edition | 9328-CCWDEVZHE                    | All          |
| Connected Components Workbench Developer Edition | 9328-CCWDEVZHM                    | All          |
| Connected Components Workbench Developer Edition | 9328-CCWDEVZHW                    | All          |
| AADvance Workbench USB key 5 user unlim          | T9084U                            | Versions 1.x |
| AADvance Workbench Soft key mult contr           | T9083D                            | Versions 1.x |
| AADvance Workbench Soft key 1 Contr              | T9082D                            | Versions 1.x |
| AADvance Workbench USB key mult contr            | T9083U                            | Versions 1.x |
| AADvance Workbench USB key 1 contr               | T9082U                            | Versions 1.x |
| AADvance Workbench 2                             | T9087                             | Versions 2.x |
| FlexiSafe Workbench MED S/W                      | 9527-FLXACPINTM                   | All          |
| FlexiSafe Workbench ESD S/W                      | 9527-FLXACPINTM<br>9527-FLXACPINT | All          |
| Full ISaGRAF Workbench v180719                   |                                   | All          |
| ISaGRAF5 Distrib 1024 IO MED S/W                 | 9527-I5PRD1KINTM                  | All          |
| ISaGRAF5 Distrib 128 IO MED S/W                  | 9527-I5PRD128INTM                 | All          |
| ISaGRAF5 Distrib 256 IO MED S/W                  | 9527-15PRD256INTM                 | All          |
| ISaGRAF5 Distrib 250 10 MED S/W                  | 9527-I5PRD32INTM                  | All          |
|                                                  |                                   |              |
| ISaGRAF5 Distrib Unlimited MED S/W               | 9527-I5PRDSOFTINTM                | All          |

LISTEN. THINK. SOLVE".

## Rockwell Automation

| Trade Name                               | Catalog Number       | Versions |
|------------------------------------------|----------------------|----------|
| ISaGRAF5 Essential 1024 IO MED S/W       | 9527-I5PRL1KINTM     | All      |
| ISaGRAF5 Essential 128 IO MED S/W        | 9527-I5PRL128INTM    | All      |
| ISaGRAF5 Essential 256 IO MED S/W        | 9527-I5PRL256INTM    | All      |
| ISaGRAF5 Essential 32 IO MED S/W         | 9527-I5PRL32INTM     | All      |
| ISaGRAF5 Essential Unlimited MED S/W     | 9527-I5PRL-SOFTINTM  | All      |
| ISaGRAF5 Distrib 1024 IO ESD S/W         | 9527-I5PRD1KINT      | All      |
| ISaGRAF5 Distrib 128 IO ESD S/W          | 9527-I5PRD128INT     | All      |
| ISaGRAF5 Distrib 256 IO ESD S/W          | 9527-I5PRD256INT     | All      |
| ISaGRAF5 Distrib 32 IO ESD S/W           | 9527-I5PRD32INT      | All      |
| ISaGRAF5 Distrib Unlimited ESD S/W       | 9527-I5PRDSOFTINT    | All      |
| ISaGRAF5 Essential 1024 IO ESD S/W       | 9527-I5PRL1KINT      | All      |
| ISaGRAF5 Essential 128 IO ESD S/W        | 9527-I5PRL128INT     | All      |
| ISaGRAF5 Essential 256 IO ESD S/W        | 9527-I5PRL256INT     | All      |
| ISaGRAF5 Essential 32 IO ESD S/W         | 9527-I5PRL32INT      | All      |
| ISaGRAF5 Essential Unlimited ESD S/W     | 9527-I5PRL-SOFTINT   | All      |
| ISaGRAF6 Installer Cust Kit MED S/W      | 9527-I6PRDCINTM      | All      |
| ISaGRAF6 Workbench MED S/W               | 9527-I6ACP-SOFTINTM  | All      |
| ISaGRAF6 Installer Cust Kit ESD S/W      | 9527-I6PRDCINT       | All      |
| ISaGRAF6 Workbench ESD S/W               | 9527-I6ACP-SOFTINT   | All      |
| ISaGRAF5 Distrib 1024 IO USB MED S/W     | 9527-I5PRD1KUSBINTM  | All      |
| ISaGRAF5 Distrib 128 IO USB MED S/W      | 9527-I5PRD128USBINTM | All      |
| ISaGRAF5 Distrib 256 IO USB MED S/W      | 9527-I5PRD256USBINTM | All      |
| ISaGRAF5 Distrib 32 IO USB MED S/W       | 9527-I5PRD32USBINTM  | All      |
| ISaGRAF5 Distrib Unlimited USB MED S/W   | 9527-I5PRDUSBINTM    | All      |
| ISaGRAF5 Essential 1024 IO USB MED S/W   | 9527-I5PRL1KUSBINTM  | All      |
| ISaGRAF5 Essential 128 IO USB MED S/W    | 9527-I5PRL128USBINTM | All      |
| ISaGRAF5 Essential 256 IO USB MED S/W    | 9527-I5PRL256USBINTM | All      |
| ISaGRAF5 Essential 32 IO USB MED S/W     | 9527-I5PRL32USBINTM  | All      |
| ISaGRAF5 Essential Unlimited USB MED S/W | 9527-I5PRLUSBINTM    | All      |
| ISaGRAF5 Monitoring Tool USB MED S/W     | 9527-I5WMTUSBINTM    | All      |